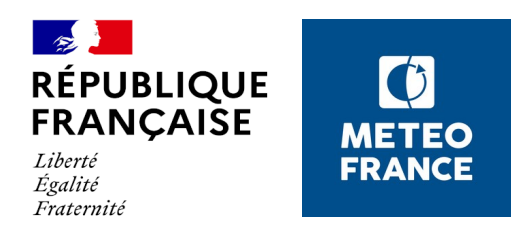

# **AIDA : traitement et valorisation de données atmosphériques expérimentales**

Aurélie Riandet, Jean-Claude Etienne, Sylvie Bénard, Jacques Couzinier, Pascal Richard Rencontres annuelles SIST – Marseille – 5 au 7 juin 2024

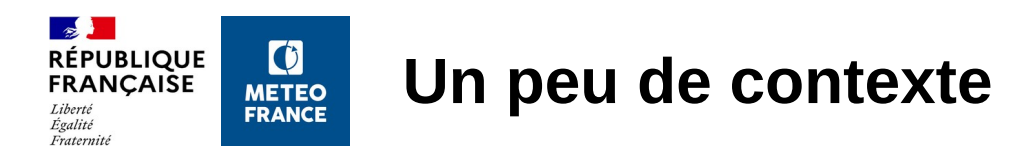

## AIDA : atelier logiciel de traitement de données

Début : années 1990

But : Traiter les données issues de campagnes de mesures SAFIRE (puis transféré données sol)

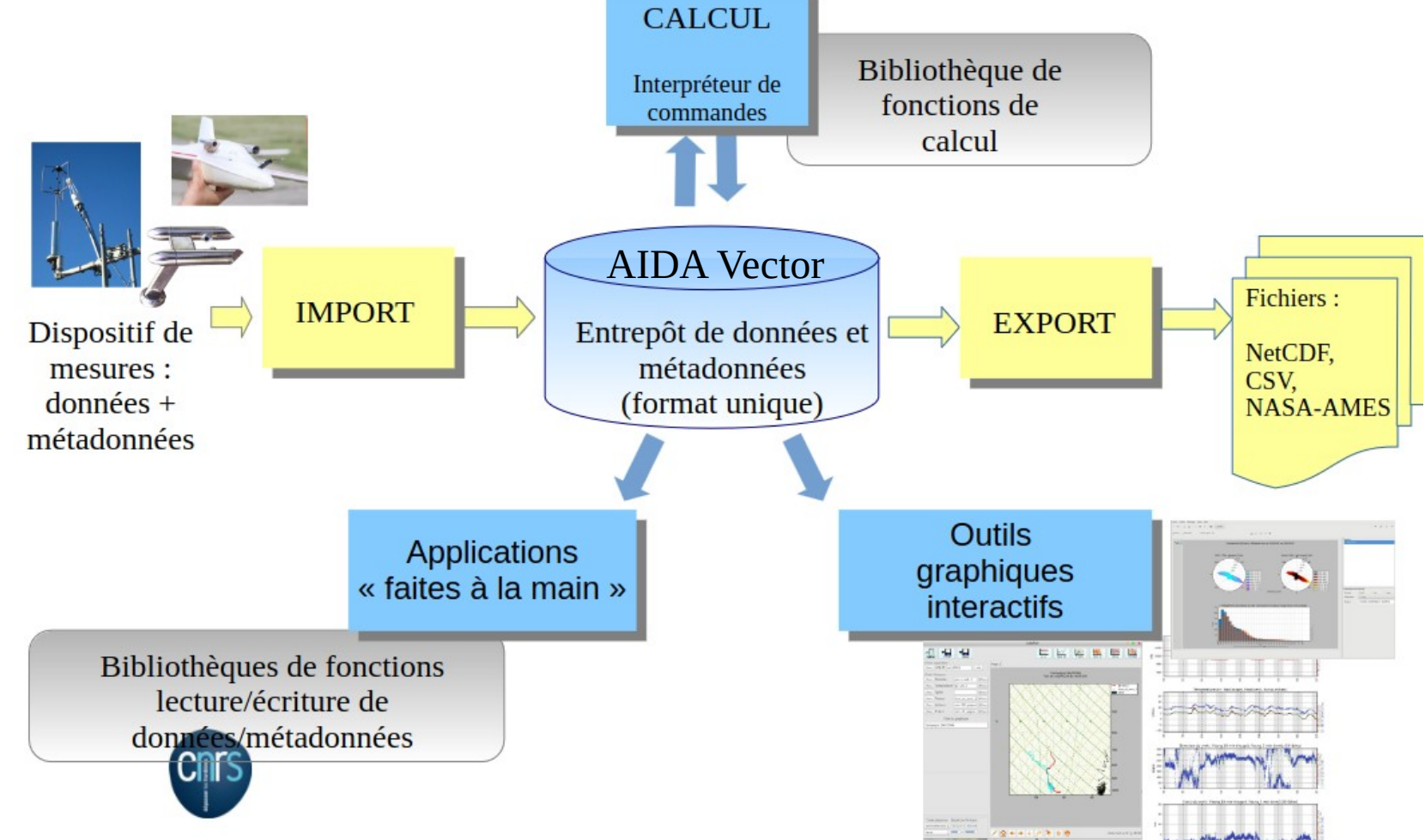

05/06/2024 texte automatique à changer dans Insertion/En-tête pied de page/Diapo 2/6

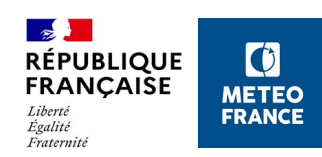

### **Format unique de données et métadonnées : AIDA Vector**

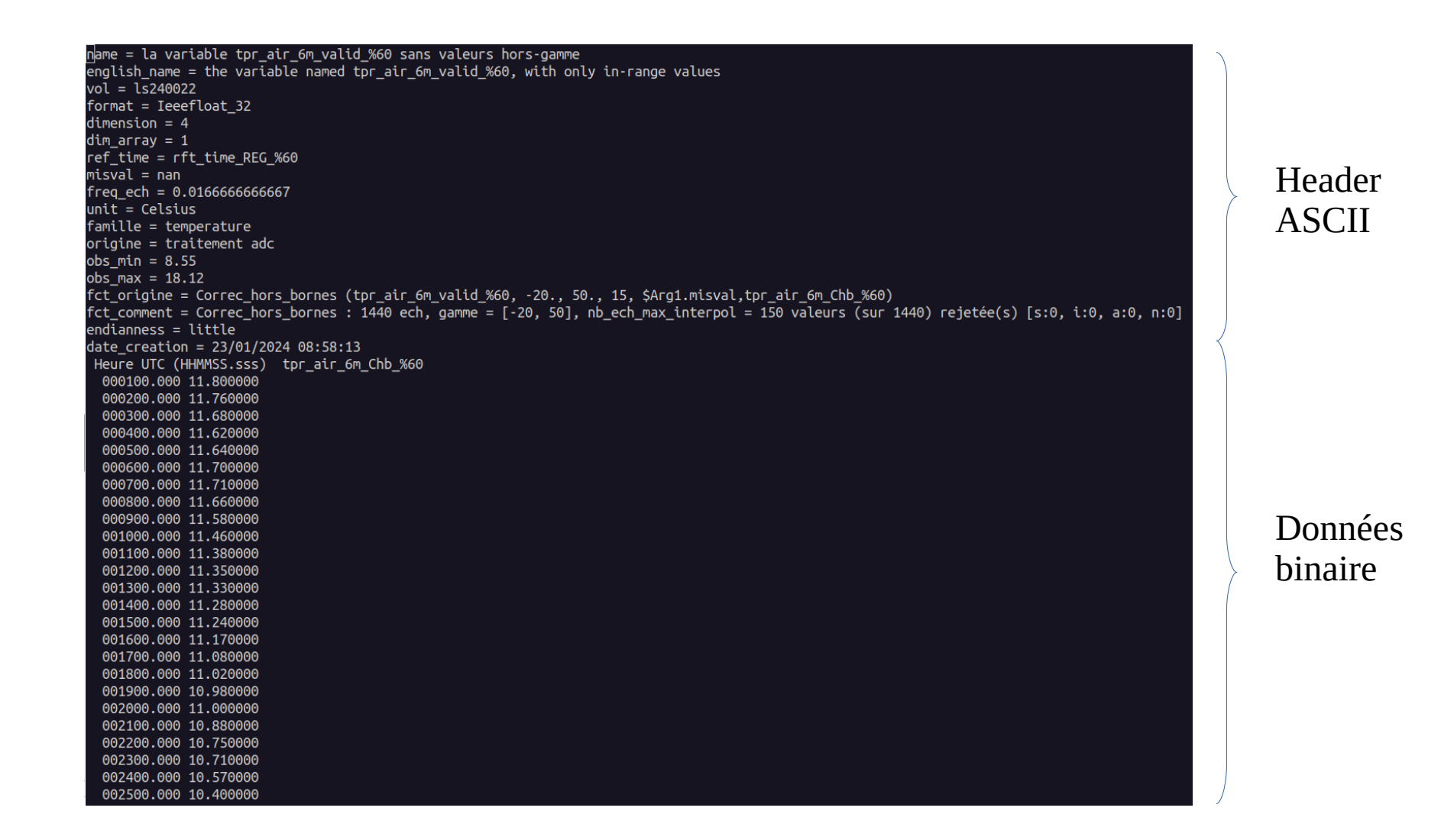

AIDA Vector : association de métadonnées en ASCII et de données en binaire

05/06/2024 texte automatique à changer dans Insertion/En-tête pied de page/Diapo 3/6

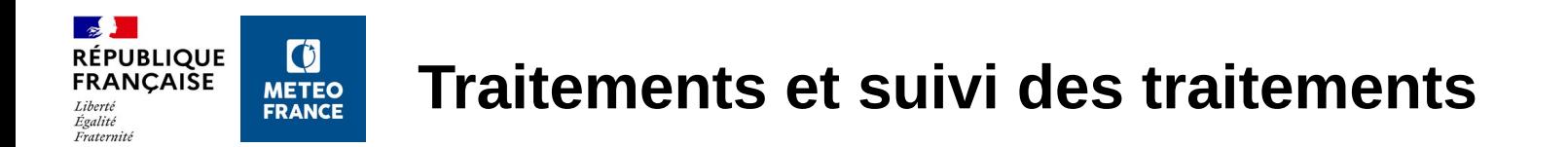

Traitements : Opérateurs qui calculent sur les données et associent les métadonnées (381)

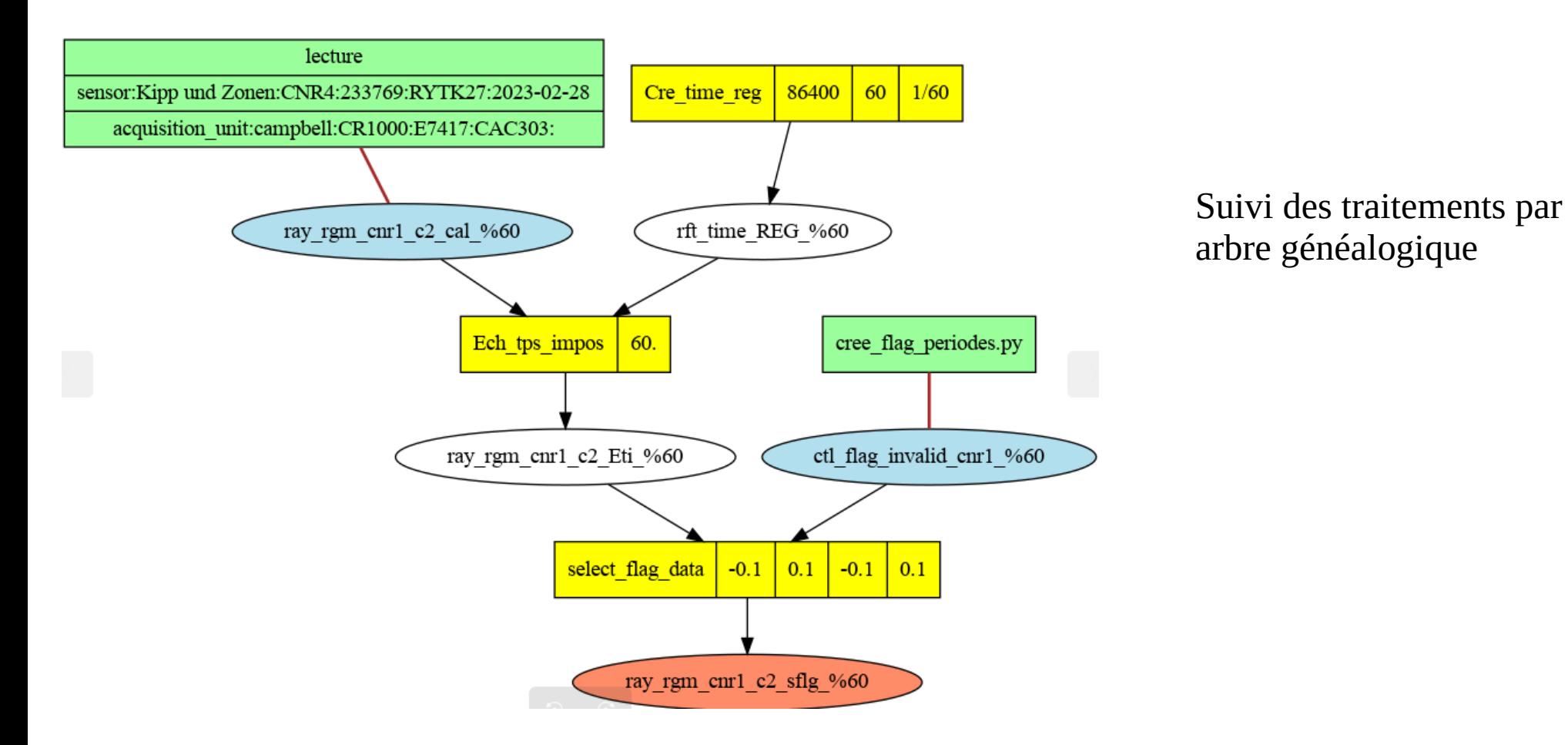

#### 05/06/2024 texte automatique à changer dans Insertion/En-tête pied de page/Diapo 4/6

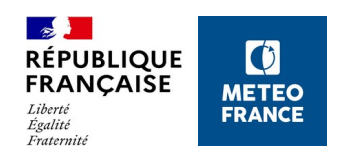

### **Export vers les pôles de données : un exemple, le netcdf**

### Outil de production des netcdf dans AIDA : prod\_CDF.py

**TDIRECTIVES** Drefix = MOSAI P20A MAIZE CNRM LIDARwindcube-WIND L2  $\overline{\text{processing level}} = \overline{\text{L2}}$  $mode = periode$  $reftime = rftime<sub>RC</sub>$  %600  $platefore = \overline{lannemezan-mais}$  $replace$  missing vector =  $True$ **TGENERAL1**  $c$ reator name =  $A$ urelie:Riandet  $c$ reator $\overline{c}$ email = contact.tramm-cnrm@meteo.fr nom AERIS = MOSAI P20A institution = CNRM. Universite de Toulouse. Meteo-France.CNRS.Toulouse.France  $project = MOSAI$ title = windprofiler data during the MOSAI campaign at P20A station instrument = windprofiler lidar windcube V2 by Leosphere summary = This dataset contains wind measurements made by windcube v2 lidar manufactured by Leosphere and deployed by CNRM/GMEI/4M during the MOSAI field campaign at lannemezan-mais. Measure ments are given in 2D. variables:time.height. The height levels of the 2D variables is given by the variable class <name of variable> . For example for the 2D variable ff, the height associa ted is given by ff class variable with 10 levels acknowledgement = MOSAI project is funded by French ANR (Agence Nationale de la Recherche) and takes advantage of long-term measurements acquired at ACTRIS (Aerosol, Clouds and Trace Gases R esearch Infrastructure) and ICOS (Integrated Carbon Observation System) instrumented sites. AERIS data center is in charge of the data distribution and of the website of MOSAI project. Obser vation data were collected at the P20A (Pyrenean Platform for Observation of the Atmosphere, http://p2oa.aeris-data.fr). P20A facilities and staff are supported by the University Toulouse 3 Paul Sabatier, France, and CNRS (Centre National de la Recherche Scientifique). P20A is part of the national research infrastructure ACTRIS-France.  $cnr$ threshold =  $-23.000$  dB keywords = earth science, atmosphere, surface wind, wind direction, wind speed keywords vocabulary = GCMD Science Keywords source=observation station creator\_institution= CNRM, Université de Toulouse, Météo-France, CNRS, Toulouse, France contributor\_name = Guylaine: Canut: guylaine.canut@meteo.fr:CNRM, Universite de Toulouse, Meteo-France,CNRS,Toulouse,France ; Olivier: Garrouste: olivier.garrouste@meteo.fr:CNRM, Universite de Toulouse, Meteo-France, CNRS, Toulouse, France contributor\_role = principalinvestigator;contributor data\_policy = https://mosai.aeris-data.fr/data-and-publication-policy/ doi=https://doi.org/10.25326/660 **LPP** 

long name = mean wind direction source=Leosphere:windcube V2:  $units = degrees$ origin = ven\_dd\_windcubeSTA\_Eti\_%600

Exemple de fichier de config nécessaire à prod\_CDF

05/06/2024 texte automatique à changer dans Insertion/En-tête pied de page/Diapo 6/6

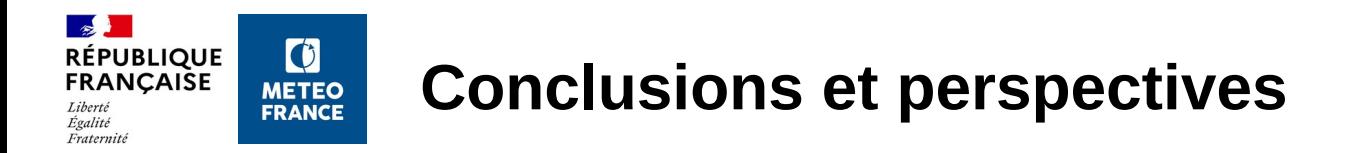

 $\rightarrow$  Outil développé depuis 30 ans, d'abord pour les avions ensuite pour les campagnes de mesure sol au CNRM

 $\rightarrow$  Permis de traiter les données à J+1 de nombreuses campagnes de mesure (CAPITOUL, AMMA, LIAISE, PANAME…)

 $\rightarrow$  Constante amélioration depuis (télédétection, drones, ...)

Démo live : Tracés des ST dans AIDA : vista